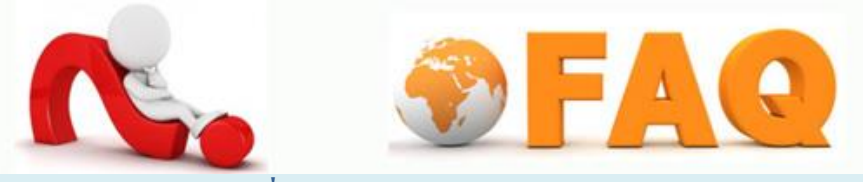

Q : **สามารถควบคุมเอกสารของตัวเองที่มีการใช้งาน Office 365 ได้หรือไม่**

A ได้ เอกสารที่สร้างขึ้นนั้นเป็นของเราเองโดยสมบูรณ์ เราสามารถเลือกที่จะจัดเก็บเอกสารแบบออนไลน์ บน OneDrive หรือจดัเก็บภายในพีซีหรือ Mac ของเราเองได้